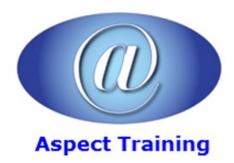

Telephone: <u>0208 942 5724</u> Email: info@aspecttraining.co.uk

YOUR COURSE, YOUR WAY - MORE EFFECTIVE IT TRAINING

# **DAX Introduction**

**Duration: 3 days** 

### Overview:

DAX is the native language of Power BI, Power Pivot for Excel, and SSAS Tabular models in Microsoft SQL Server Analysis Services. The training is aimed at users of Power BI, Power Pivot, and at Analysis Services developers that want to learn and master the DAX language.

The goal of the course is to teach all the features of the DAX language, providing the knowledge to write formulas for common and advanced business scenarios.

## **Prerequisites:**

You should be a competent Microsoft Excel user. You don't need any experience of using DAX but we recommend that you attend our 3-day Microsoft Power BI course prior to taking this course.

## **Topics:**

## 1 - What is DAX?

The data model

The direction of a relationship

DAX for Excel users

Cells versus tables

Excel and DAX: Two functional languages

Using iterators

DAX requires some theory

DAX for SQL developers

Relationship handling

DAX is a functional language

DAX as a programming and querying language

Subqueries and conditions in DAX and SQL

Multidimensional vs. Tabular

Hierarchies

Leaf-level calculations

# 2 - Introducing DAX DAX calculations DAX data types DAX operators Calculated columns Measures Variables Handling errors in DAX expressions Formatting DAX code Common DAX functions Aggregate functions Logical functions Information functions Mathematical functions Trigonometric functions Text functions Conversion functions Date and time functions Relational functions Using basic table functions Introducing table functions EVALUATE syntax Using table expressions **FILTER** ALL, ALLEXCEPT, and ALLNOBLANKROW VALUES and DISTINCT Using VALUES as a scalar value 3 - Evaluation contexts Introduction to evaluation contexts The row context Testing your evaluation context understanding Using SUM in a calculated column Using columns in a measure

Creating a row context with iterators

FILTER, ALL, and context interactions

Using the EARLIER function

Row contexts and relationships Filter context and relationships Introducing VALUES Introducing ISFILTERED, ISCROSSFILTERED Evaluation contexts recap Creating a parameter table 4 - CALCULATE and CALCULATETABLE **CALCULATE** The filter context Introducing CALCULATE Filtering a single column Filtering with complex conditions Using CALCULATETABLE Context transition Context transition with measures How many rows are visible after context transition? Evaluation order of context transition Variables and evaluation contexts Circular dependencies CALCULATE rules Introducing ALLSELECTED USERELATIONSHIP 5 - DAX examples Computing ratios and percentages

Working with many tables

Computing cumulative totals

Using ABC (Pareto) classification

Computing sales per day and working day

Computing differences in working days

Computing static moving averages

## 6 - Time intelligence calculations

Introduction to time intelligence

Building a Date table

Using CALENDAR and CALENDARAUTO

Working with multiple dates Handling multiple relationships to the Date table Handling multiple Date tables Introduction to time intelligence Using Mark as Date Table Aggregating and comparing over time Year-to-date, quarter-to-date, month-to-date Computing periods from prior periods Computing difference over previous periods Computing the moving annual total Closing balance over time Semi-additive measures OPENINGBALANCE and CLOSINGBALANCE functions Advanced time intelligence periods to date **DATEADD** FIRSTDATE and LASTDATE FIRSTNONBLANK and LASTNONBLANK Using drillthrough with time intelligence Custom calendars Working with weeks Custom year-to-date, quarter-to-date, month-to-date Computing over noncontiguous periods Custom comparison between periods 7 - Statistical functions Using RANKX Common pitfalls using RANKX Using RANK.EQ Computing average and moving average Computing variance and standard deviation Computing median and percentiles Computing interests Alternative implementation of PRODUCT and GEOMEAN Using internal rate of return (XIRR) Using net present value (XNPV) Using Excel statistical functions

| Sampling by using the SAMPLE function            |
|--------------------------------------------------|
| Advanced table functions                         |
| EVALUATE                                         |
| filter functions                                 |
| projection functions                             |
| lineage and relationships                        |
| grouping/joining functions                       |
| set functions                                    |
| utility functions                                |
| 8 - Advanced evaluation context                  |
| ALLSELECTED                                      |
| KEEPFILTERS                                      |
| AutoExists                                       |
| expanded tables                                  |
| Difference between table expansion and filtering |
| Redefining the filter context                    |
| filter context intersection                      |
| filter context overwrite                         |
| arbitrarily shaped filters                       |
| the ALL function                                 |
| lineage                                          |
| Using advanced SetFilter                         |
| Learning and mastering evaluation contexts       |
|                                                  |
| 9 - Handling hierarchies                         |
| Computing percentages over hierarchies           |
| Handling parent-child hierarchies                |
| Handling unary operators                         |

Implementing unary operators by using DAX

# 10 - Advanced relationships

Using calculated physical relationships

Computing multiple-column relationships

Computing static segmentation

Using virtual relationships

Using dynamic segmentation

| Differences between physical and virtual relationships     |
|------------------------------------------------------------|
| Finding missing relationships                              |
| Computing number of products not sold                      |
| Computing new and returning customers                      |
| Examples of complex relationships                          |
| Performing currency conversion                             |
| Frequent itemset search                                    |
| 11 - The VertiPaq engine                                   |
| database processing                                        |
| Introduction to columnar databases                         |
| VertiPaq compression                                       |
| value encoding                                             |
| dictionary encoding                                        |
| Run Length Encoding (RLE)                                  |
| re-encoding                                                |
| Finding the best sort order                                |
| hierarchies and relationships                              |
| segmentation and partitioning                              |
| materialization                                            |
| Choosing hardware for VertiPaq                             |
| Can you choose hardware?                                   |
| Set hardware priorities                                    |
| CPU model                                                  |
| Memory speed                                               |
| Number of cores                                            |
| Memory size                                                |
| Disk I/O and paging                                        |
| 12 - Optimizing data models                                |
| Gathering information about the data model                 |
| Denormalization                                            |
| Columns cardinality                                        |
| Handling date and time                                     |
| Calculated columns                                         |
| Optimizing complex filters with Boolean calculated columns |
|                                                            |
|                                                            |

Many-to-many relationships

Using relationships with different granularities

| Choosing the right columns to store                             |
|-----------------------------------------------------------------|
| Optimizing column storage                                       |
| Column split optimization                                       |
| Optimizing high cardinality columns                             |
| Optimizing drill-through attributes                             |
|                                                                 |
| 13 - Analyzing DAX query plans                                  |
| Introducing the DAX query engine                                |
| the formula engine                                              |
| the storage engine (VertiPaq)                                   |
| Introducing DAX query plans                                     |
| Logical query plan                                              |
| Physical query plan                                             |
| Storage engine query                                            |
| Capturing profiling information                                 |
| Using the SQL Server Profiler                                   |
| Using DAX Studio                                                |
| Reading storage engine queries                                  |
| Introducing xmSQL syntax                                        |
| scan time                                                       |
| DISTINCTCOUNT internals                                         |
| parallelism and datacache                                       |
| the VertiPaq cache                                              |
| CallbackDataID                                                  |
| Reading query plans                                             |
| 14 - Optimizing DAX                                             |
| Defining optimization strategy                                  |
| Identifying a single DAX expression to optimize                 |
| Creating a reproduction query                                   |
| Analyzing server timings and query plan information             |
| Identifying bottlenecks in the storage engine or formula engine |
| Optimizing bottlenecks in the storage engine                    |
| Choosing ADDCOLUMNS vs. SUMMARIZE                               |
| Reducing CallbackDataID impact                                  |
| Optimizing filter conditions                                    |
| Optimizing IF conditions                                        |
|                                                                 |

Optimizing cardinality

Optimizing nested iterators

Optimizing bottlenecks in the formula engine

Creating repro in MDX

Reducing materialization

Optimizing complex bottlenecks

Copyright 2025 - Aspect Training